# Step by step instruction on how to specify the journal in which you would like to publish your paper.

**Step 1.** Please, click on the "Login" link in the upper right corner of the home page of ASCO-NANOMAT 2015 websie (http://ntc.dvo.ru/conf/nanomat2015/)

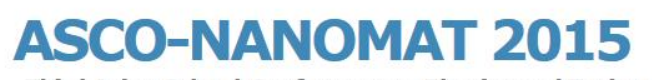

Third Asian School-Conference on Physics and Technology of Nanostructured Materials

### **Welcome to ASCO-NANOMAT**

Posted by Nikolay GALKIN on April 3, 2014 .

Dear Collegaues, on behalf of the Organizing Committee, it is a great pleasure for me to invite you to the Third Asian School-Conference on Physics and Technology of Nanostructured Materials (ASCO-NANOMAT 2015). The meeting is organized by the Institute of Automation and Control Processes of Far Eastern Branch of Russian Academy of Sciences, Far Eastern Federal University and Presidium of Far Eastern Branch of Russian Academy of Sciences. The ASCO-NANOMAT 2015 will take place from 19 to 26 August, 2015 at the Conference Hall of Far Eastern Federal University.

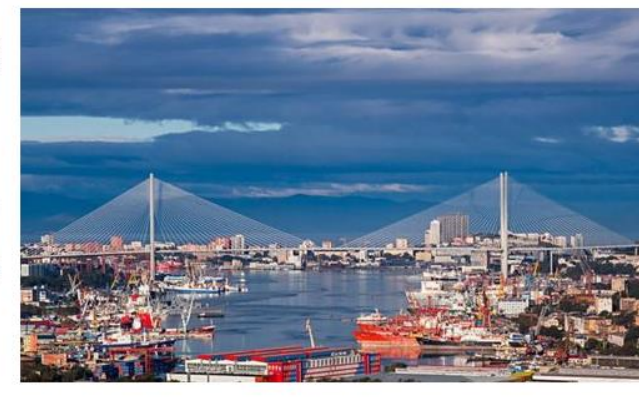

The Organizing Committee is making every effort to ensure that your participation is being pleasant, scientifically fruitful and giving rise to new ideas, contacts and cooperation. We hope that this meeting, as well as Vladivostok and Russia, will leave you good memory for a long time. Vladivostok is a Russian city which is situated in Far Eastern region, geographically close to Asian countries: China, Taiwan, Japan, Korea and India. Therefore, one of the goals of the School-Conference is to make them closer "scientifically", stimulate contacts and cooperation of scientists from Asian countries and through the Russian scientists bridge them with European scientists because of good relations of Russia with neighboring European countries from the opposite side. The ASCO-NANOMAT 2015 is intended as a forum for scientists and technologists mainly from Asian universities, academic institutes and industry at which they might present their latest findings and develop new synergies on Physics and Technology of Nanostructured Materials and all related subjects. We hope that the ASCO-NANOMAT 2015 is promoting new s cientific contacts and meetings between noted and young participants in future. We invite contributions on all aspects of nanostructured materials for modern and future industry.

On behalf of the Organizing Committee, Chair of ASCO-NANOMAT 2015 Professor Nikolay GALKIN

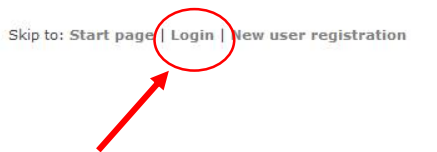

### **ASCO-NANOMAT**

**August 19-26.** 2015 Vladivostok.

**Confrence menu:** 

**General information** 

**Important dates** (March, 15 2015)

**Committees and** persons **Conference Programme Technical areas** Invited speakers and lecture's themes **Submission of abstract Proceedings publication Participant fee Contacts** 

### **Online registration**

**History** 

**Sponsors** 

**DSP TACP FFR RAS IACP FEB RAS** FEFU

#### **Topical links:**

**DSP IACP FEB RAS TACP FFR RAS** EFFIL

## Step 2. Use our Login and Password to access in your Registration form

(http://ntc.dvo.ru/conf/nanomat2015/reg.php).

Skip to: Start pag-

ιρίω, στατί <mark>ρα</mark>γ

# **ASCO-NANOMAT 2015**

**Third Asian School-Conference on Physics and Technology** of Nanostructured Materials

### **Registration**

All the participants (including authors and presenters) have to register via the website in order to access the conference, get badge, conference program, etc.

For those who need an official invitation for visa, please, register as soon as possible, otherwise there is a risk.

Please carefully enter your complete contact information below and click on the Submit button.

### Registration form - Step 2 from 9: Registred users

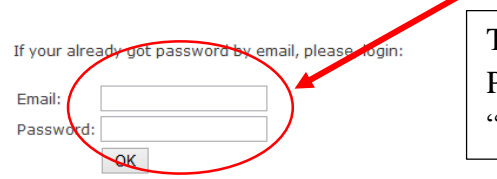

Type your Login and Password here and press "OK" button.

Upd.

2015-01-12. Error on login page was fixed.

2015-01-22. After update of database was Lost data about name of the papers. Please, check your registration data.

2015-02-20. Users can download already uploaded files of papers (for any case).

### Step 3. Go to the step 3 page by clicking of the link.

# **ASCO-NANOMAT 2015**

**Third Asian School-Conference on Physics and Technology** of Nanostructured Materials

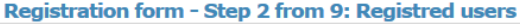

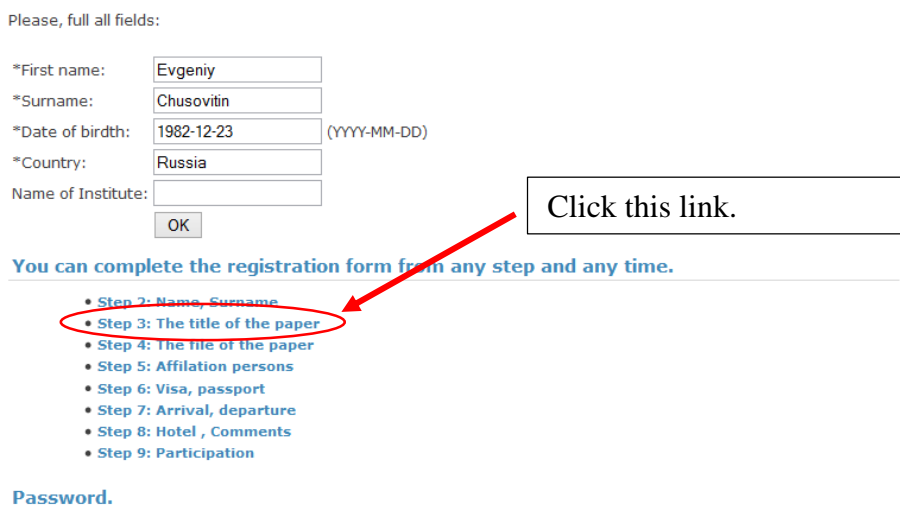

. You can change your password here.

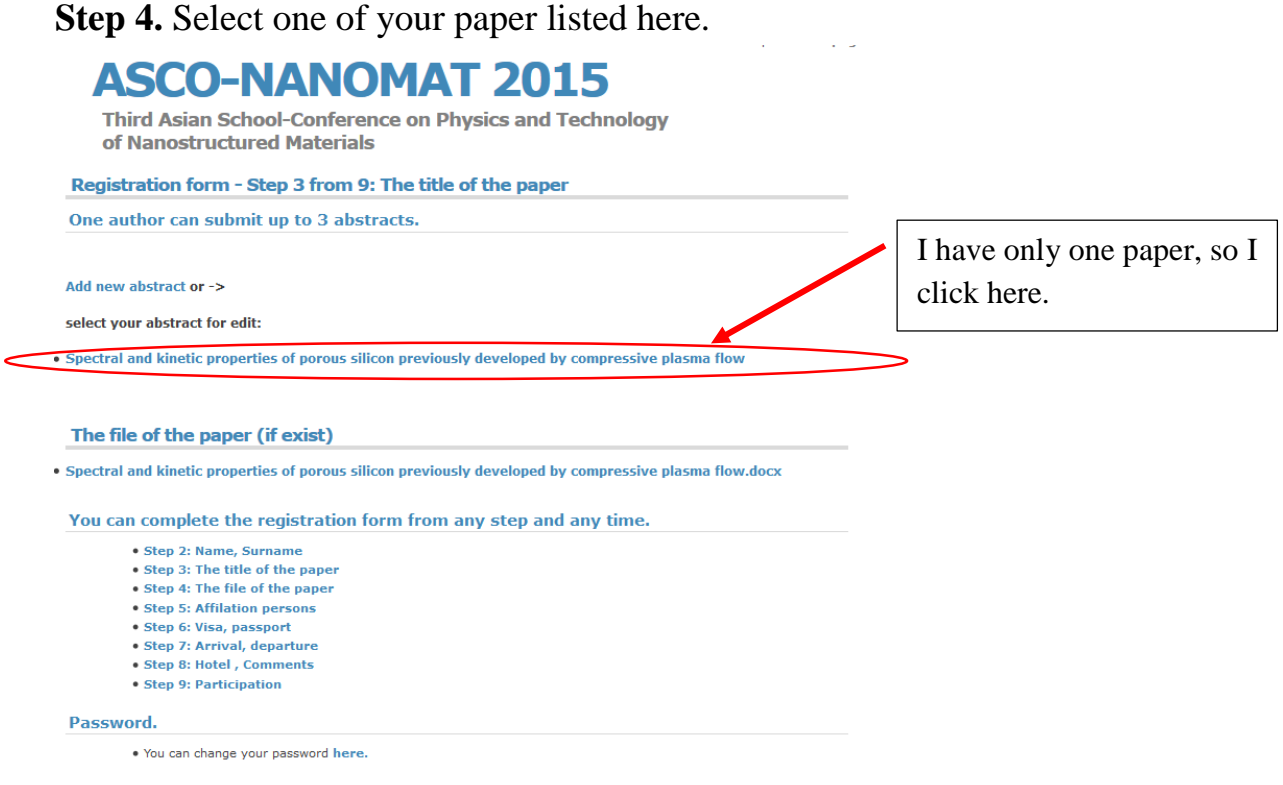

**Step 5.** Please, type in textbox "I want to publish paper…" acronym of the journal (CJP for Chinese Journal of Physics or SSP for Solid State Phenomena) in which you would like to publish your paper, or type "No" if you are not planning to publish your paper. Press "Submit" button. and the annual

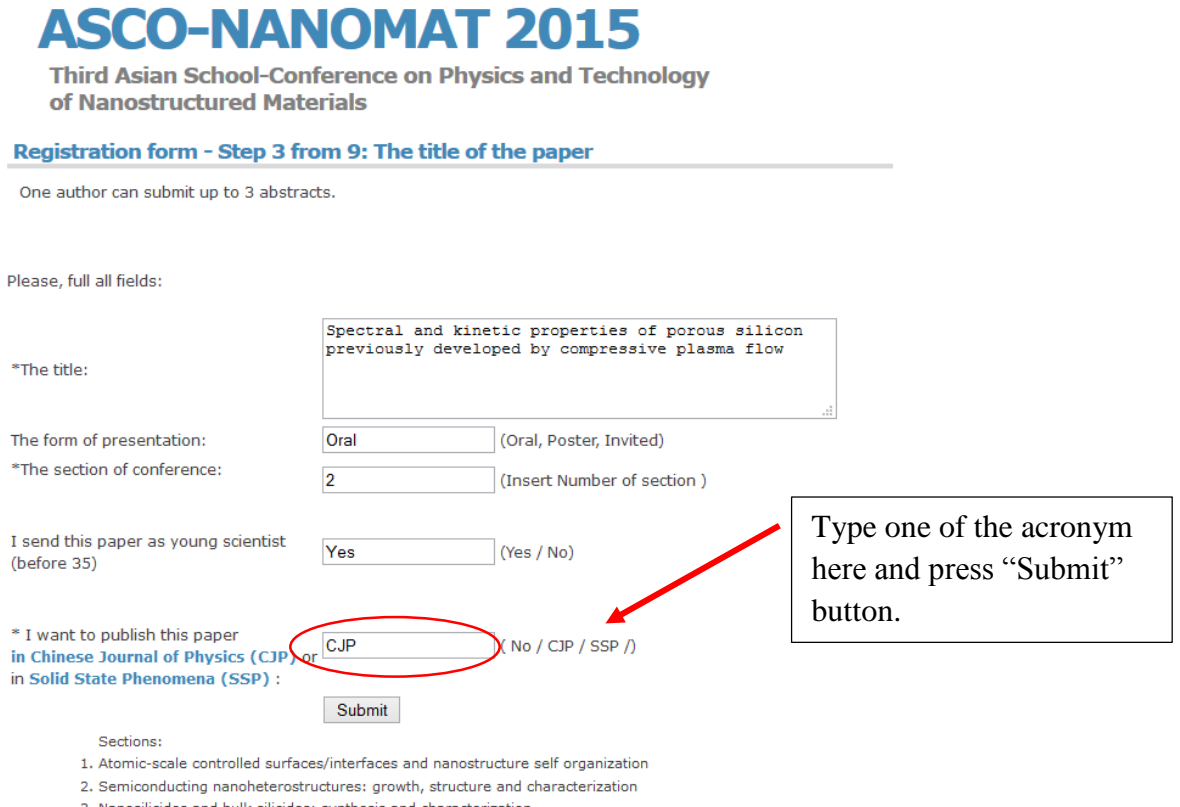

- les: synthesis and characteri: les and bulk silici
- 4. Carbon based nanomaterials: technology, structure and characterization
- 5. First principal calculations and molecular modeling of nanostructures
- 6. Formation and properties of ferromagnetic, thermoelectric and ferroelectric materials and nanosystems

**Step 6.** If everything has been done correct, you will see massage "OK!" after a couple of seconds.

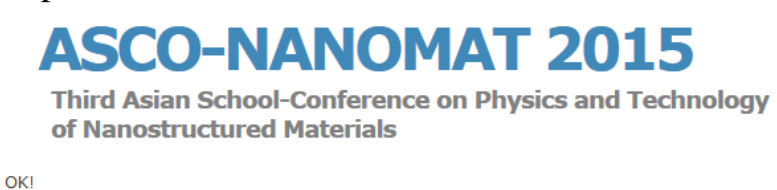

**If you meet any problem with the instruction or with our website, please, contact with us via e-mail: asco-nanomat@iacp.dvo.ru**